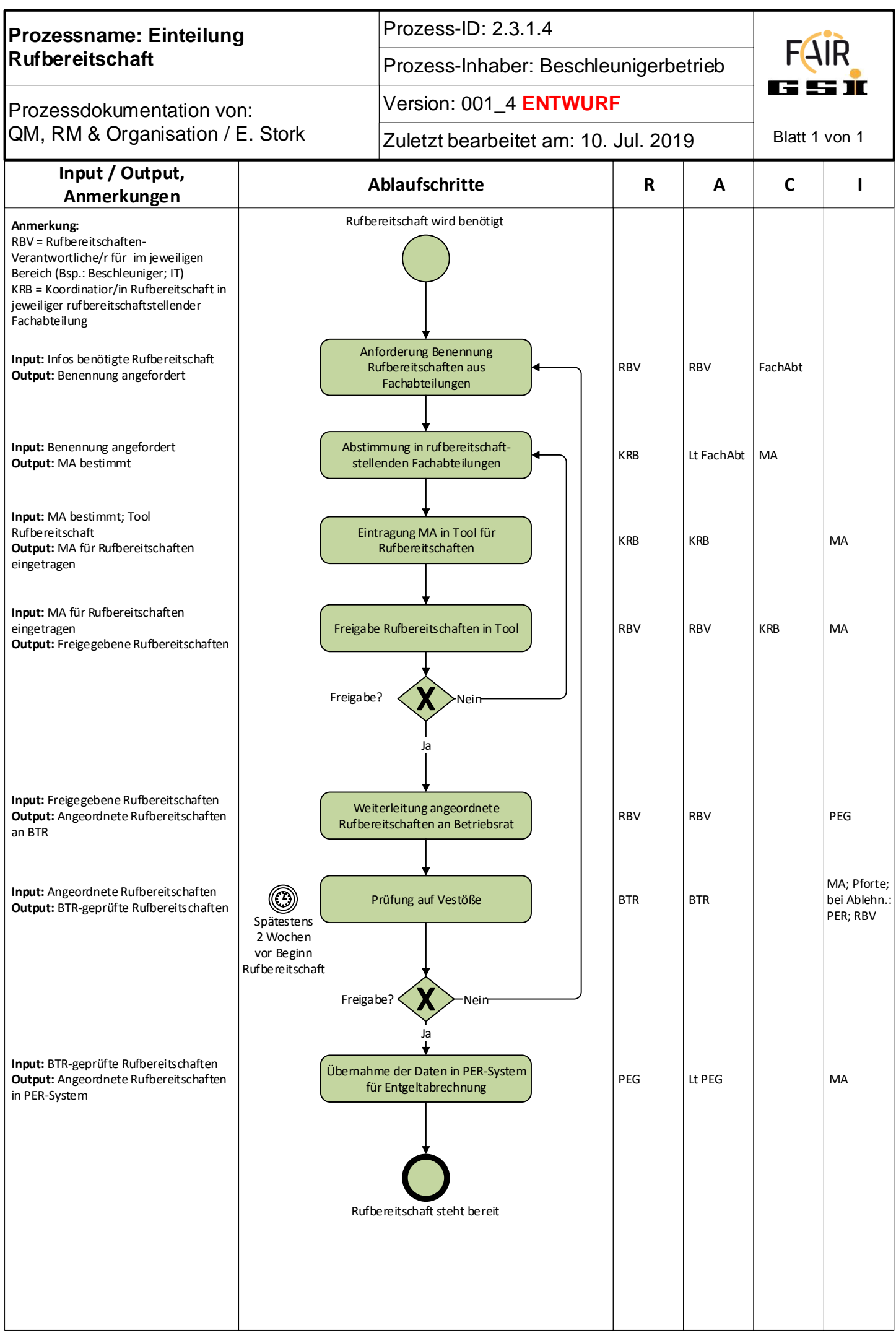

Ausdruck unterliegt nicht der Dokumentenlenkung.